## **Testing Distributed Component Based Systems Using UML/OCL**

[Achim D. Brucker](mailto:brucker@informatik.uni-freiburg.de) and [Burkhart Wolff](mailto:wolff@informatik.uni-freiburg.de)

{brucker,wolff}@informatik.uni-freiburg.de

Albert-Ludwigs Universität – Freiburg, Germany Interactive Objects GmbH – Freiburg, Germany

Integrating Diagrammatic and Formal Specification Techniques Workshop at Informatik 2001 - 31. Jahrestagung der GI, ÖCG Jahrestagung 2001 September 26, 2001 Wien

#### **Motivation**

- Diagrammatic Methods raise interest:
	- **–** Complex software systems increase the need for specification.
	- **–** UML is the standard modeling language in industry.
- Middleware Architectures raise interest:
	- **–** Distribution is the key–technology in the Internet.
	- **–** Middleware offers possibilities to link new and legacy systems.
	- **–** Well known middleware standards are CORBA and J2EE/EJB.

➤ We explain the use of Diagrammatic Methods for modeling, specifying, and runtime testing of middleware architectures.

#### **Roadmap**

- 1. Introduction
- 2. Specification of EJBs and Testing
- 3. Design Patterns for EJBs
- 4. Practical Experience
- 5. Future Work

### **Distributed Systems Using J2EE: Overview**

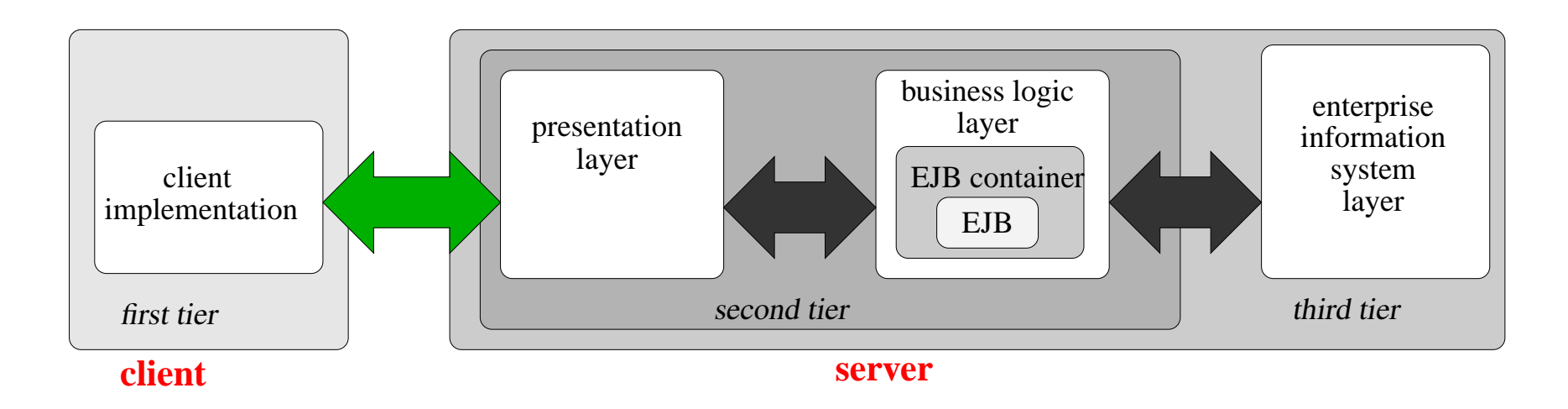

We have chosen the J2EE/EJB Architecture from Sun Microsystems:

- J2EE is an extension of the Java language.
- Provides a wealth of additional services needed for distribution.
- Builds on existing tool support.

#### **Distributed Systems Using J2EE: An EJB**

- The "interface" of the EJB is used by the client and the server.
- An EJB is mainly described by three parts:
	- **– Home–Interface H:** describing the life–cycle management
	- **– Remote–Interface R:** describing the functional behavior
	- **– Bean–Implementation I:** implements **H** and **R**
- Special life–cycle management (creation, passivation, deletion).

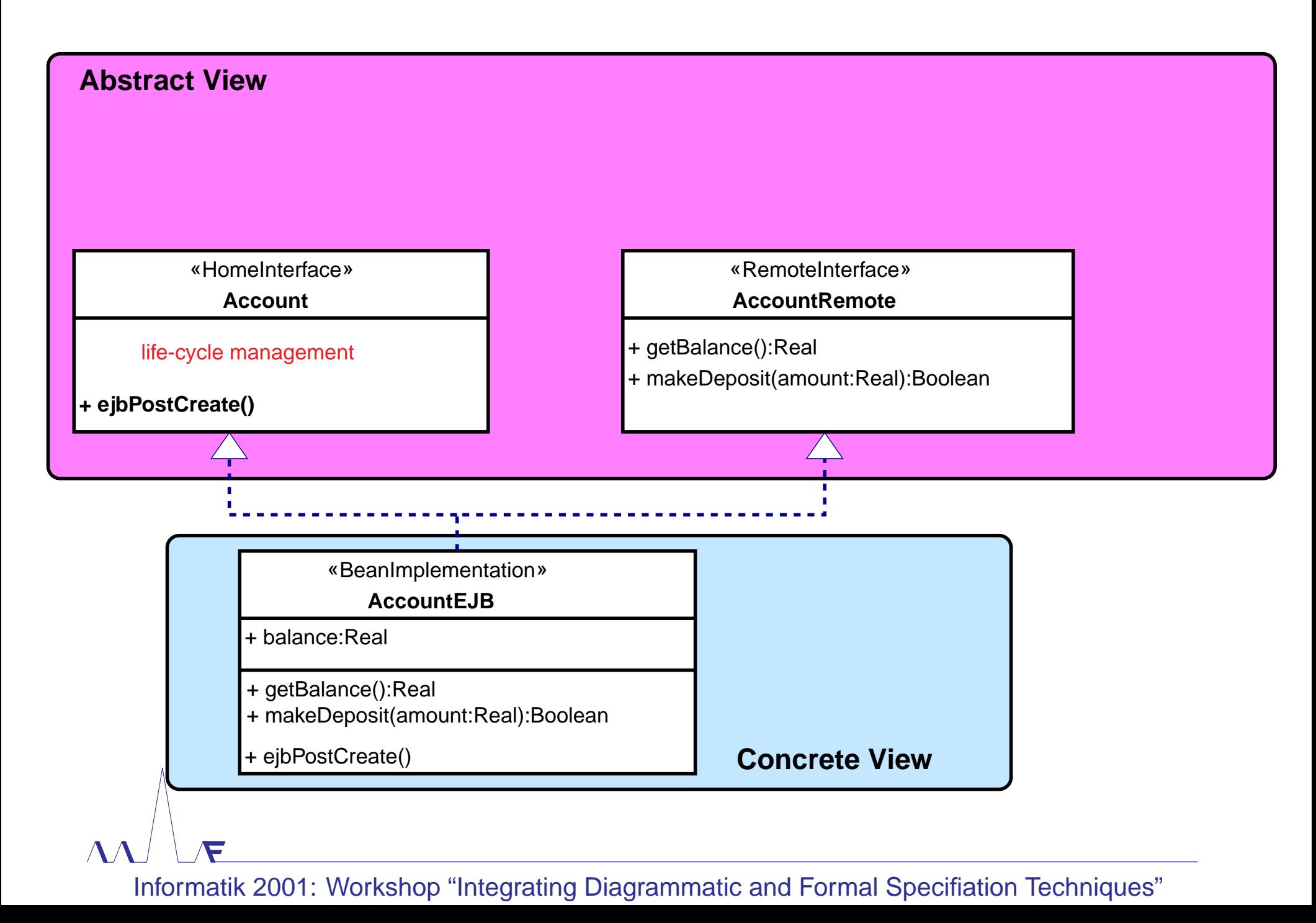

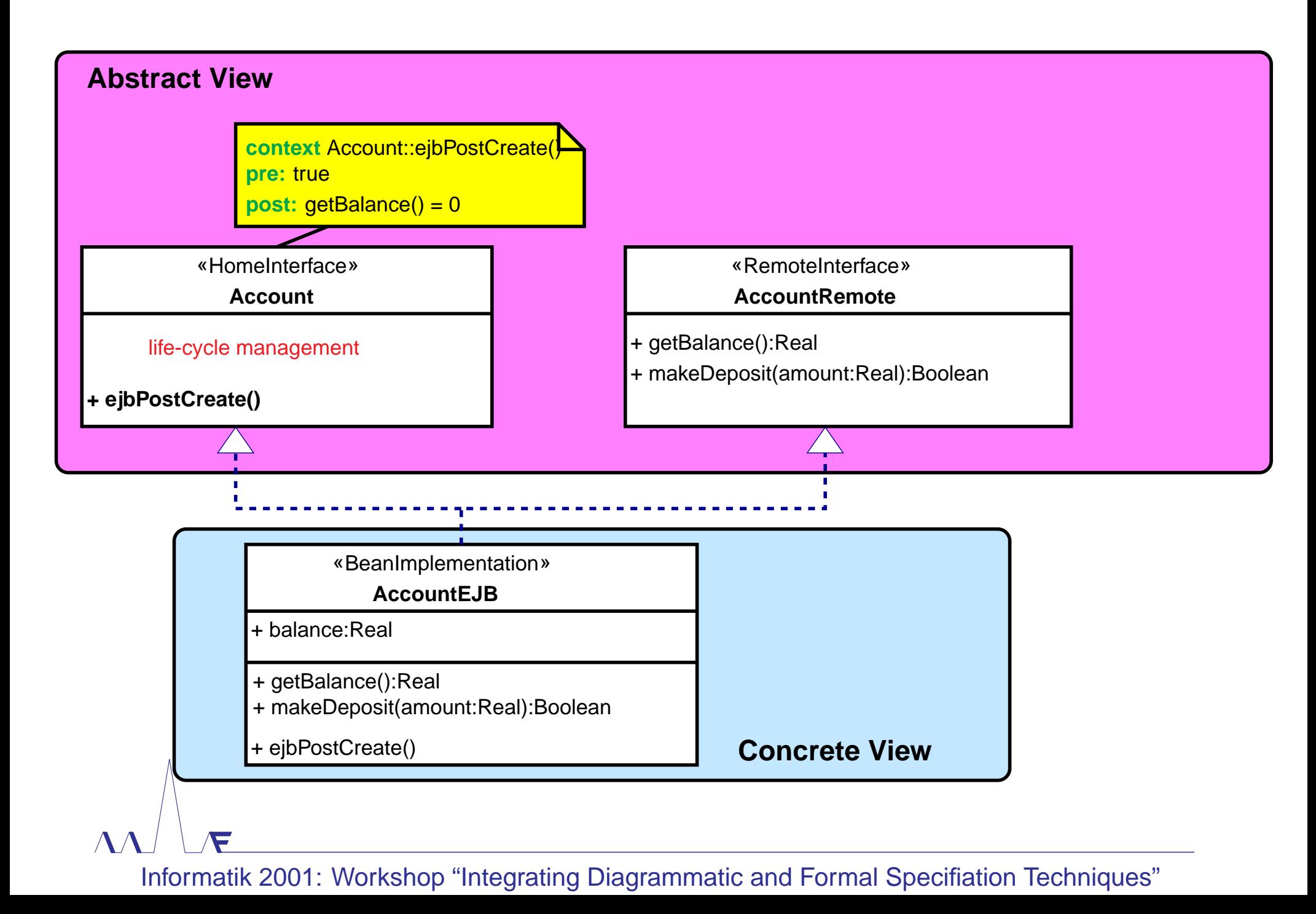

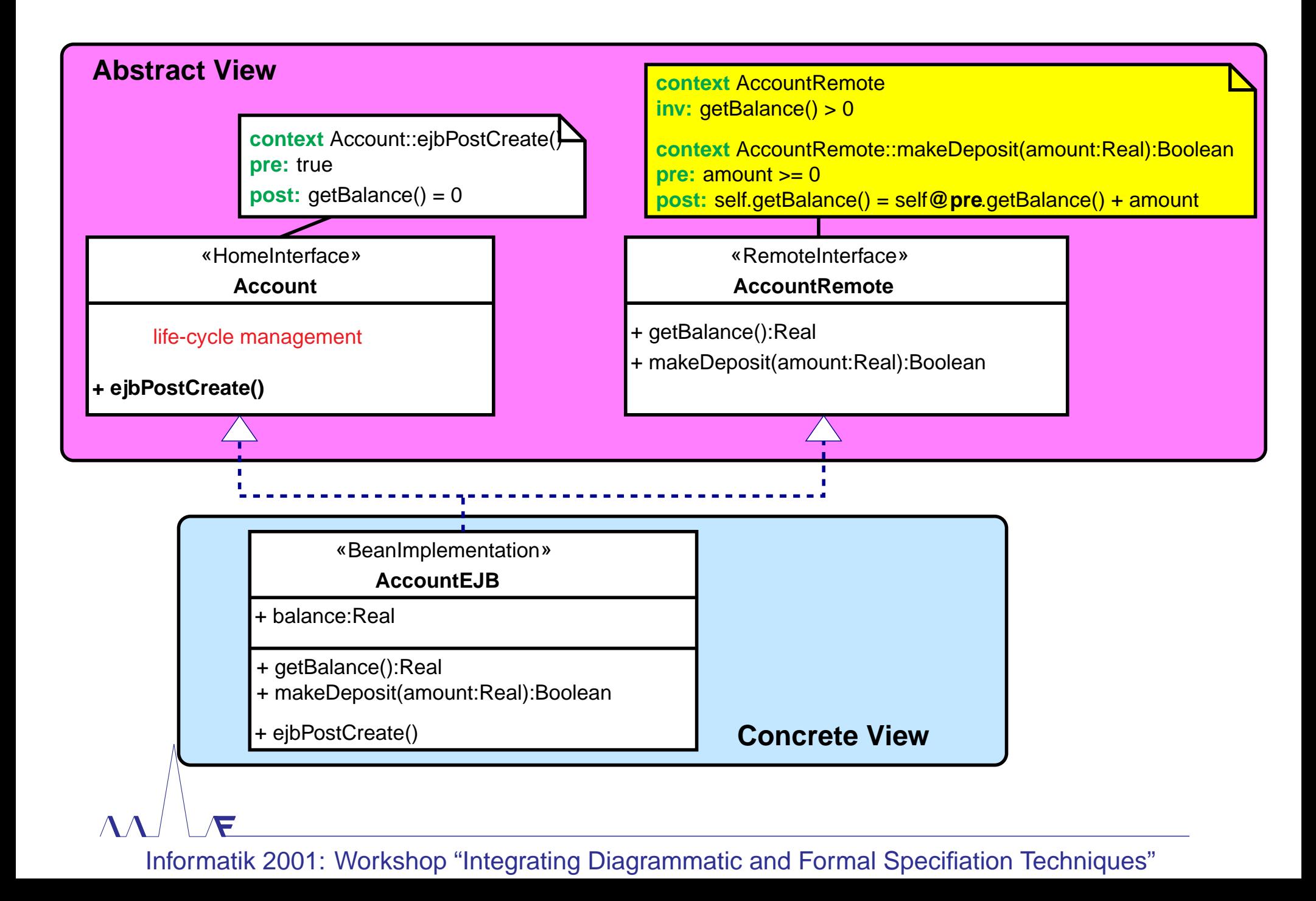

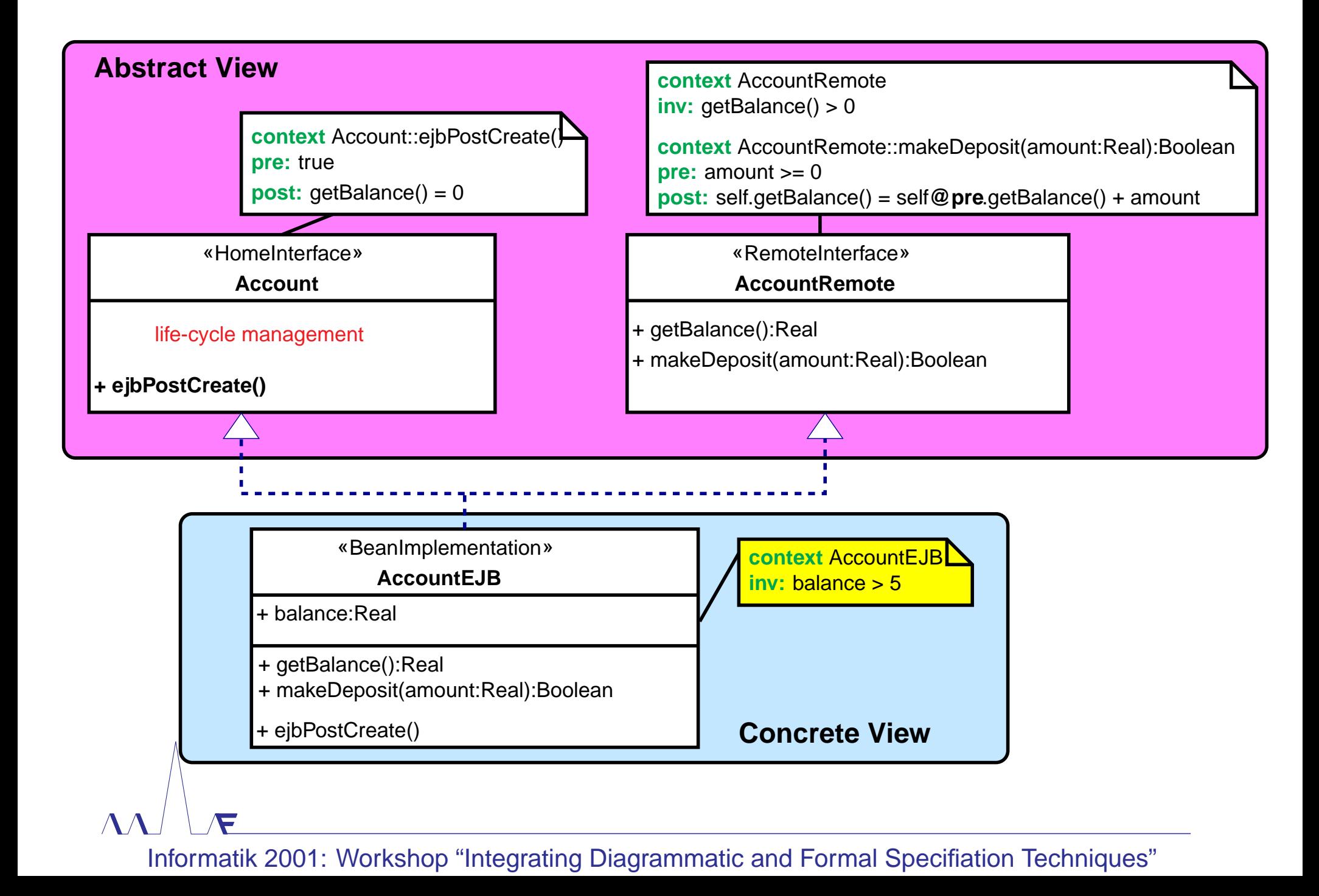

#### **Specification of Enterprise Java Beans**

J2EE does not provide a concept of a "formal specification" of an EJB. We fill this gap by adopting OCL. This means:

- **Syntactically:**
	- **Abstract View:** The union of the signatures of **H** and **R** extended by further accessor methods for the (public) variables of **I**, and annotated by OCL formulae.
	- **Concrete View:** The bean implementation **I** annotated by OCL formulae.

#### • **Semantically:**

What is the operational semantics of OCL formulae written on the different views?

# **Operational Semantics of the Specification Refinement**

#### **context**

**pre:** AccountRemote::makeDeposit(amount:Real):Boolean

 $amount > 0$ 

makeDeposit(amount:Real):Boolean

**context**

**post:** AccountRemote::makeDeposit(amount:Real):Boolean

self.getBalance() = self**@pre**.getBalance() + amount

#### **Abstract View <b>Concrete View**

#### **context**

AccountEJB::makeDeposit(amount:Real):Boolean

**pre:**

 $amount \ge 0$ 

makeDeposit(amount:Real):Boolean

 $\{\ldots\}$ 

#### **context**

**post:** AccountEJB::makeDeposit(amount:Real):Boolean

self.getBalance() = self**@pre**.getBalance() + amount

# **Operational Semantics of the Specification Refinement**

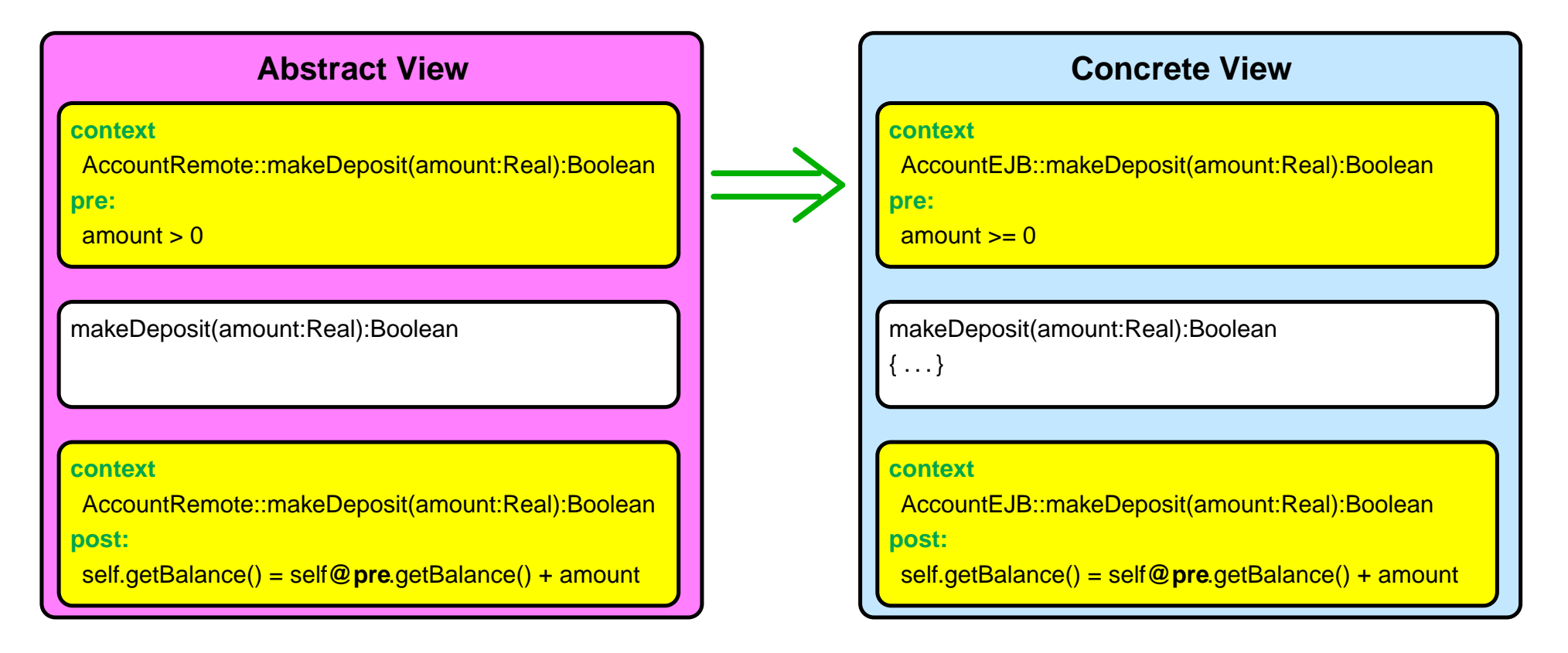

# **Operational Semantics of the Specification Refinement**

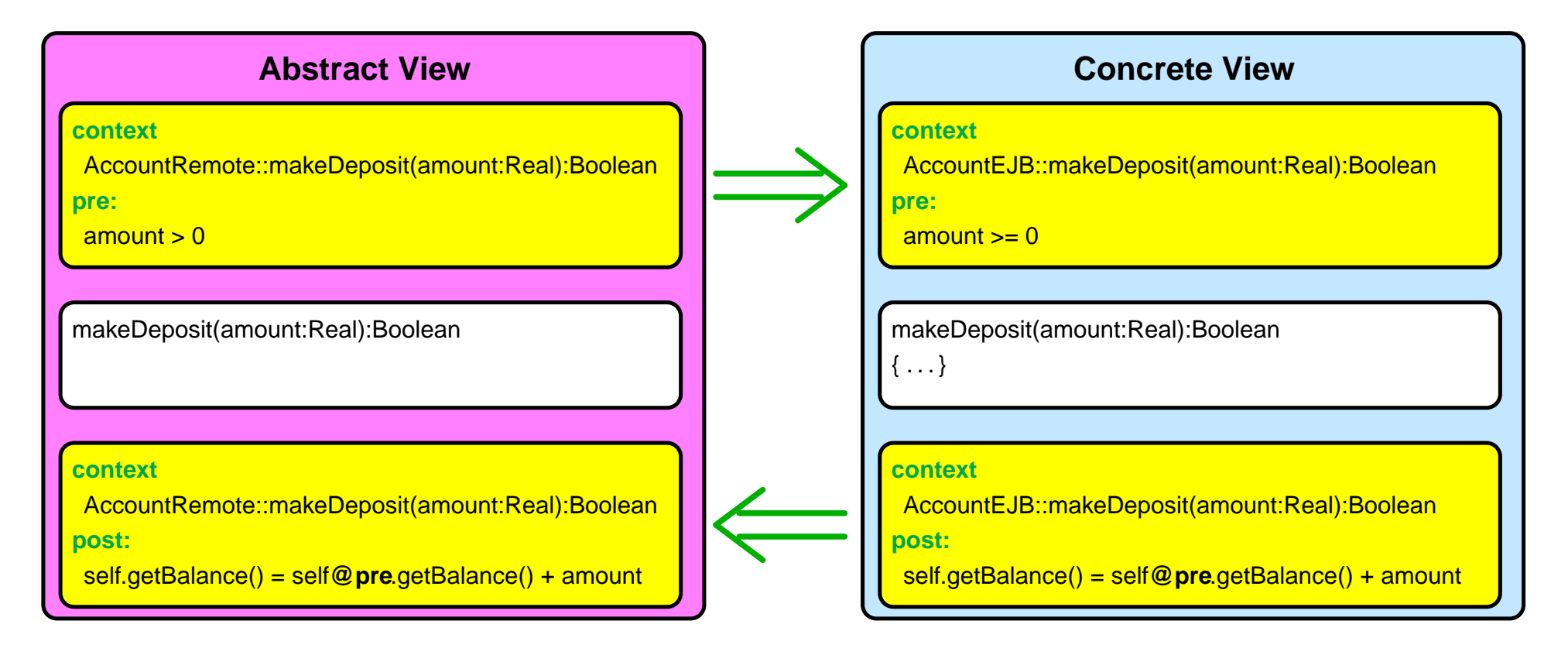

# **Operational Semantics of the Specification Refinement**

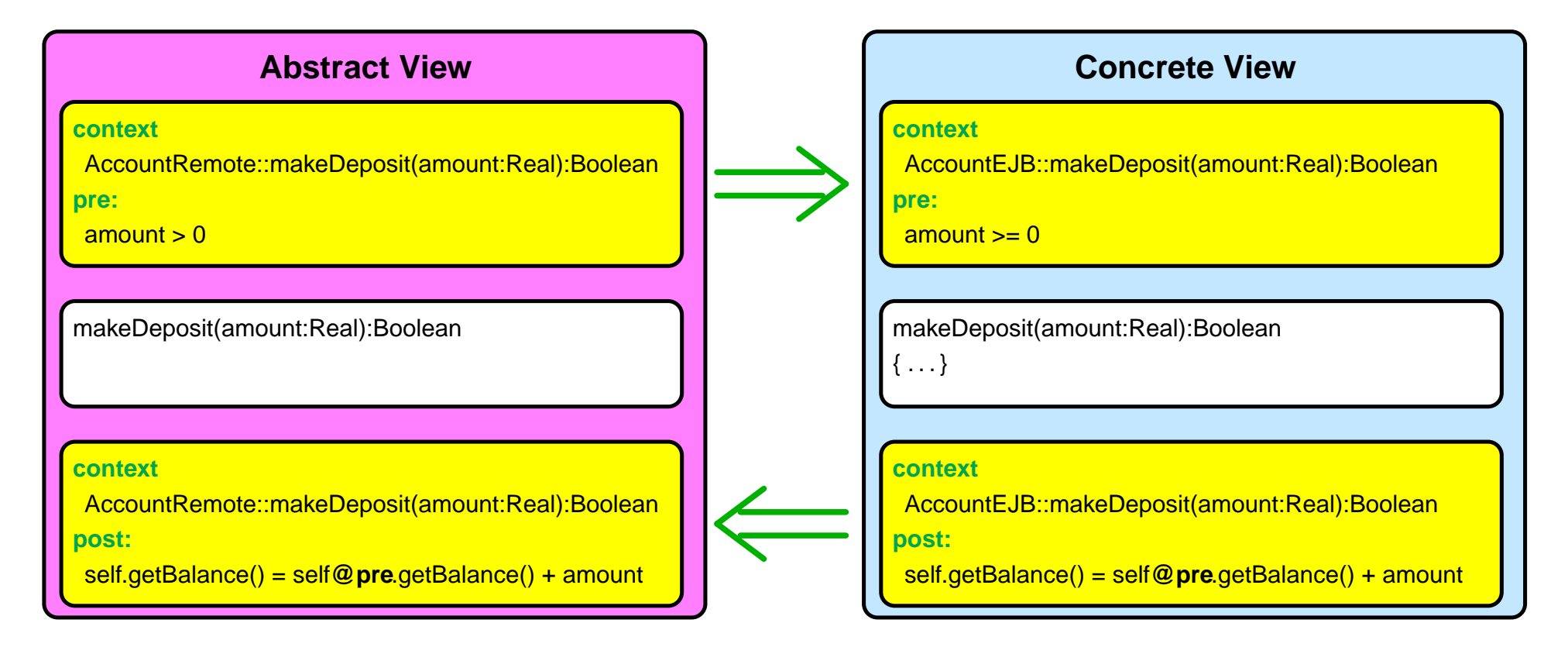

The Concrete View is a refinement of the Abstract View. Informatik 2001: Workshop "Integrating Diagrammatic and Formal Specifiation Techniques"

# **Operational Semantics of the Specification Black Box Testing**

- Based on the specification of the Abstract View:
	- **–** Testing the "external view".
	- **–** Suited for system implementor using pre–configured components.
- Based on the specification of the Concrete View:
	- **–** Testing the "internal view".
	- **–** Suited for component developers.

➤ Runtime OCL constraint checking provides an a posteriori debugging method.

#### **EJB Design Pattern**

- Reduces complexity of specification for test data generation.
- We introduce the concept "**ExpandedBean**" where an EJB can consists out of several home or remote interfaces.
- We provide three patterns:
	- **– CompactBean** for standard development: Models an EJB with one remote interface, one home interface and one implementation.
	- **– ExpandedBeanHome** for technological optimization: Extends the CompactBean by allowing several home interfaces.
	- **– ExpandedBeanRemote** for modeling different kind of accesses: Extends the CompactBean by allowing several remote interfaces.

#### **The Compact Bean Pattern**

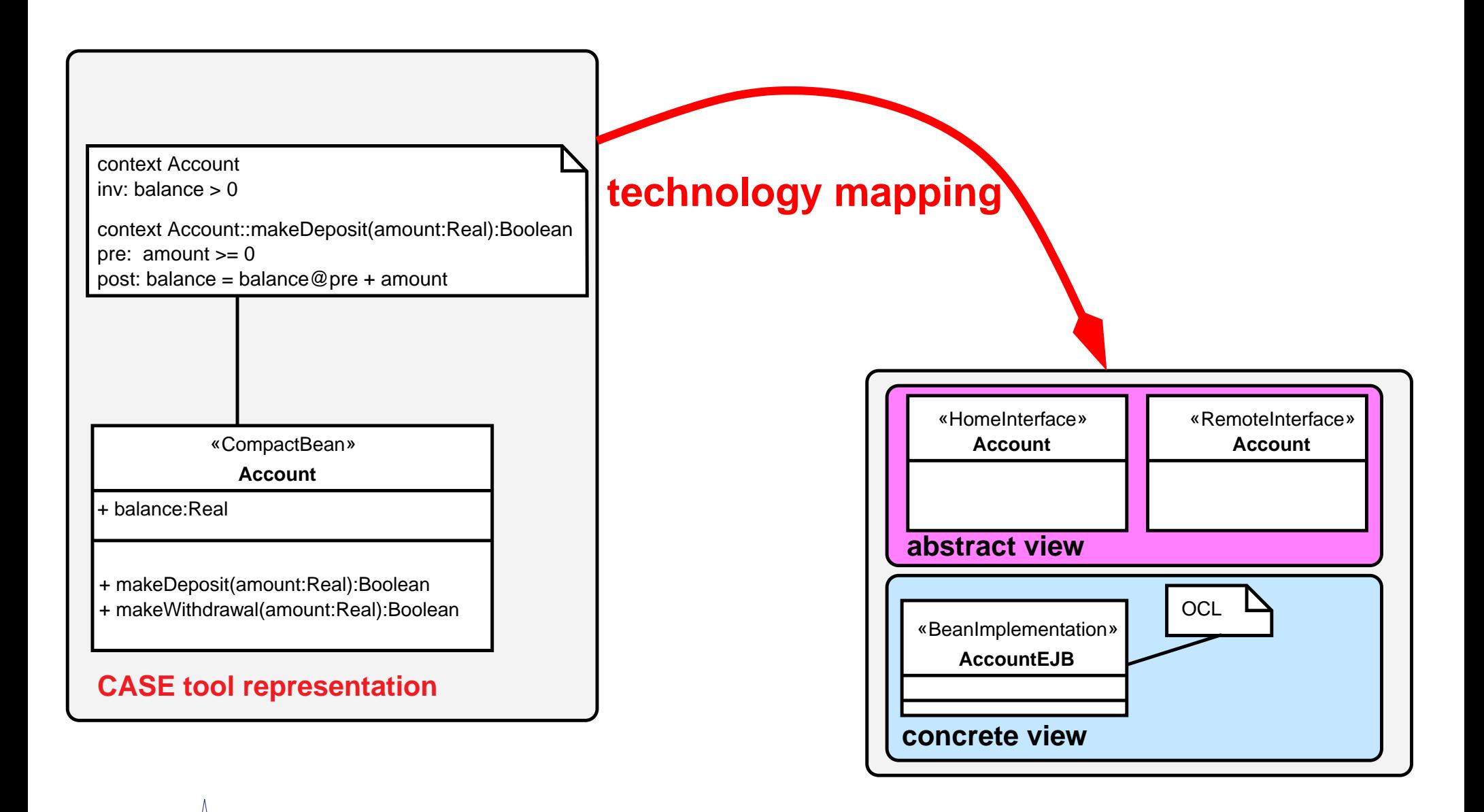

#### **Constraint Checking and Practical Experience**

- We integrated a OCL type checker into a CASE Tool for EJB support.
- We integrated a constraint checking code generator into a CASE Tool for EJB support.
- Type checking is based on the tools developed at the University Dresden.
- Runtime checking is done via "method–wise" wrapping code.
- Internal method invocations are checked.

#### **Further Work**

- Specification of transactions.
- Systematic generation of test–data based on the OCL specification.
- Formal analysis of the relation between Abstract View and Concrete View.

➤ We will develop a declarative semantics of OCL, which is done through an embedding of OCL into an theorem prover.

# **Appendix**

### **UML and OCL**

- several diagram types
- diagrammatic method
- metamodeling approach
- OMG standard
- widely accepted (in industry)

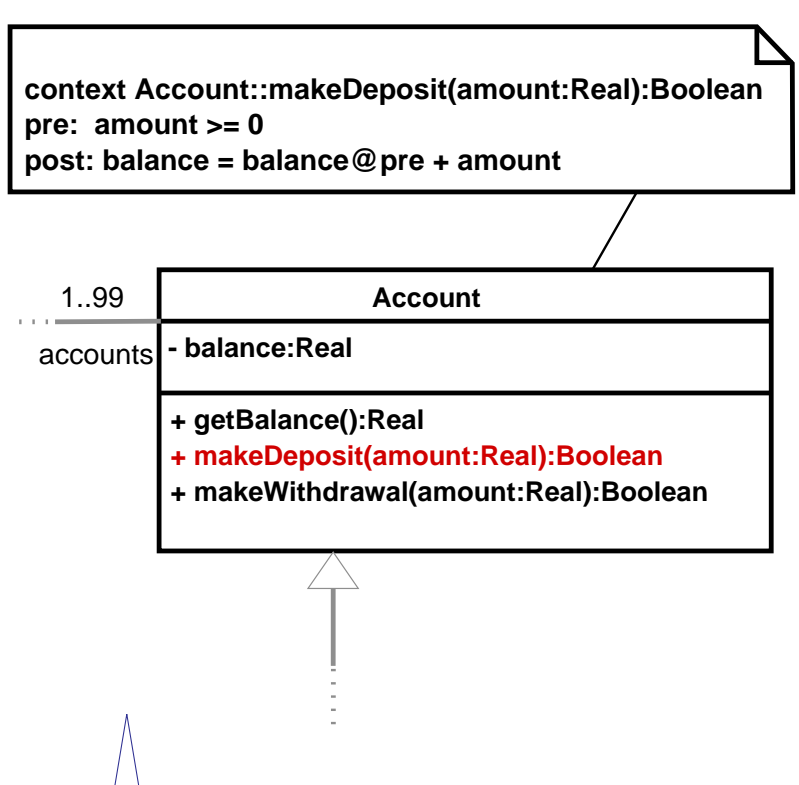

#### **UML OCL**

- textual extension
- based on logic and set theory
- designed for annotation of UML diagrams
- class–diagrams:
	- **–** preconditions
	- **–** postconditions
	- **–** invariants
- part of the UML
- no declarative semantics

### **The J2EE Application Model**

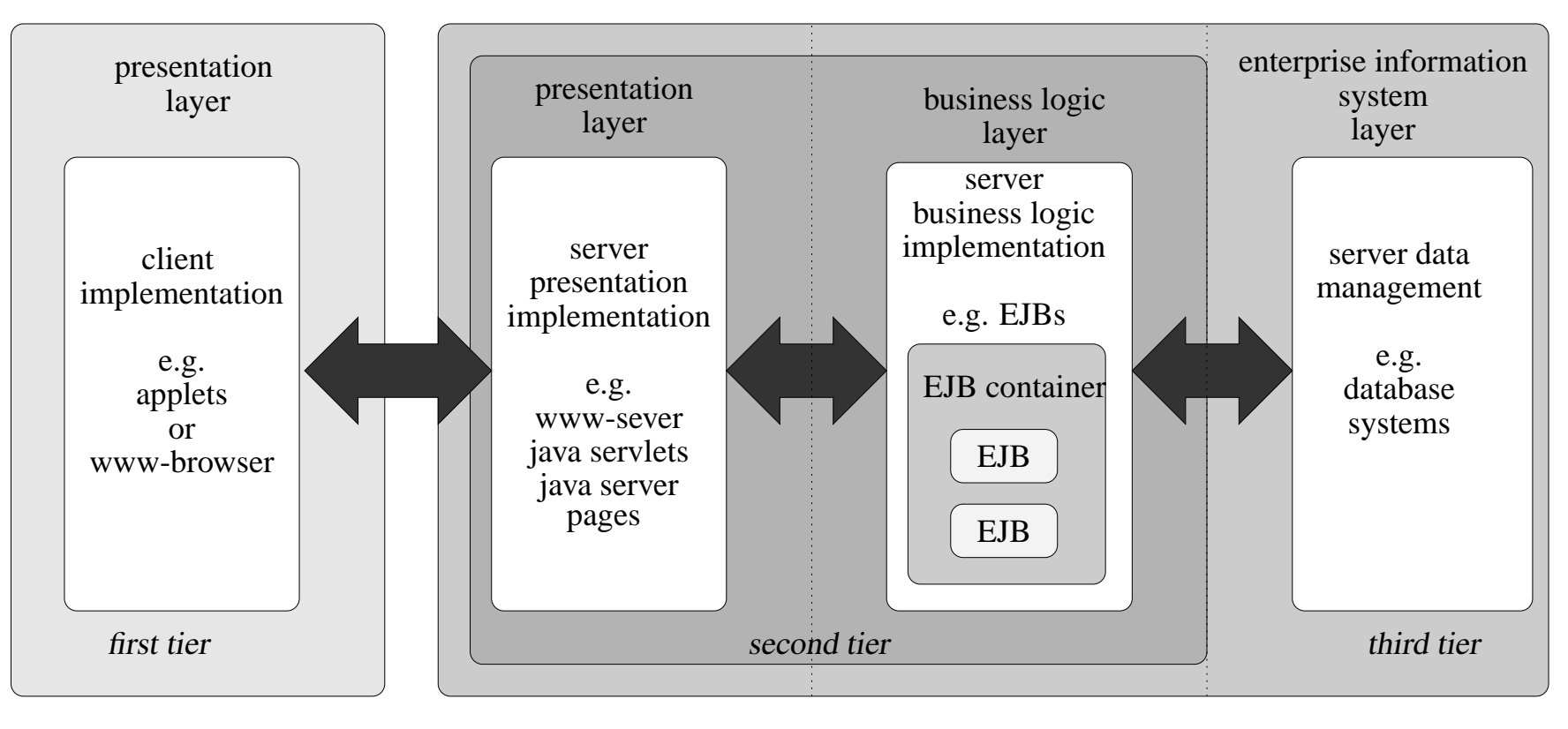

**client server**

Achim D. Brucker and Burkhart Wolff **Appendix Appendix** 16

#### **Modeling EJBs using UML/OCL with ArcStyler**

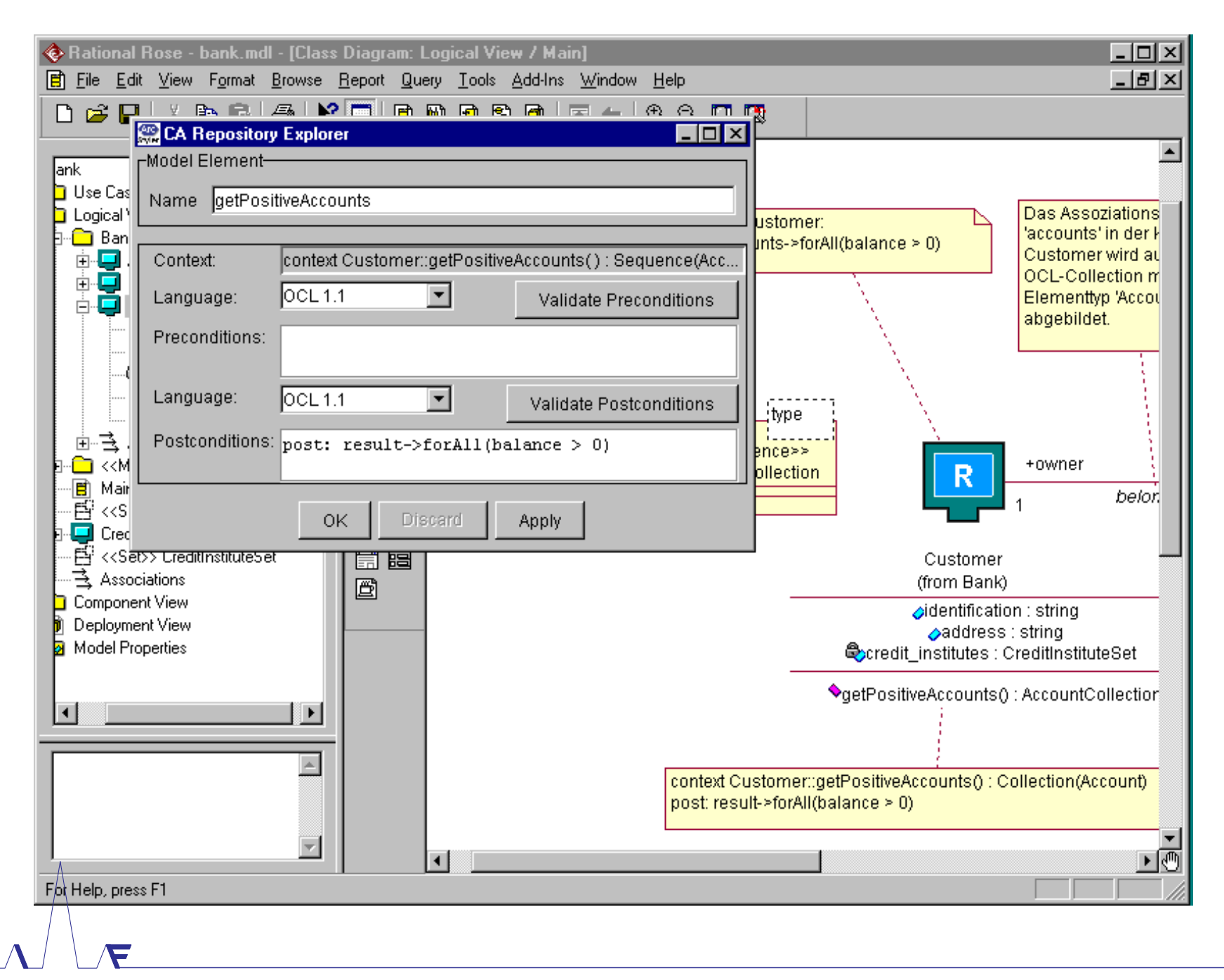

Achim D. Brucker and Burkhart Wolff **Appendix Appendix** 17

#### **The ExpandedBeanHome Pattern**

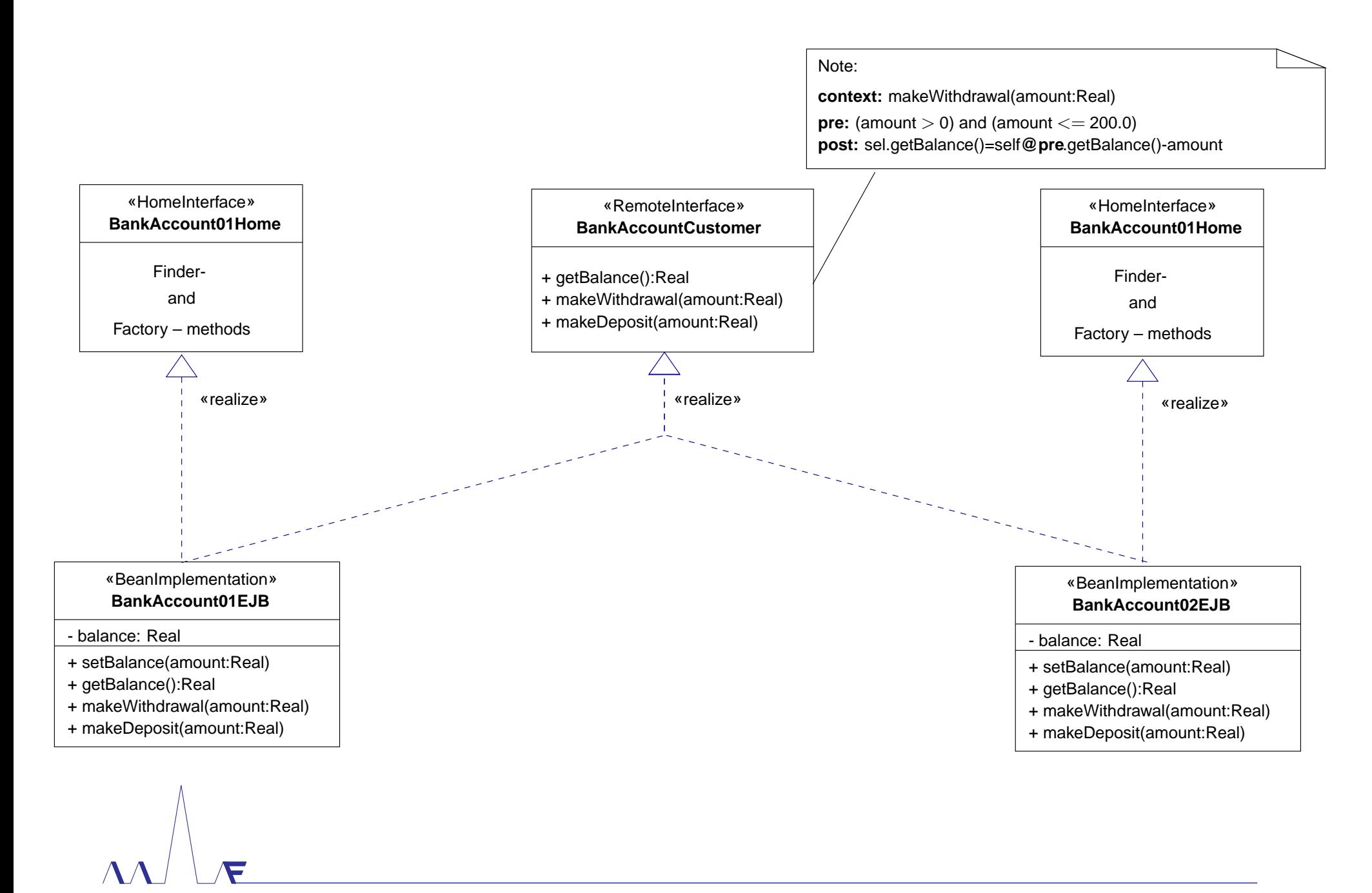

### **The ExpandedBeanRemote Pattern**

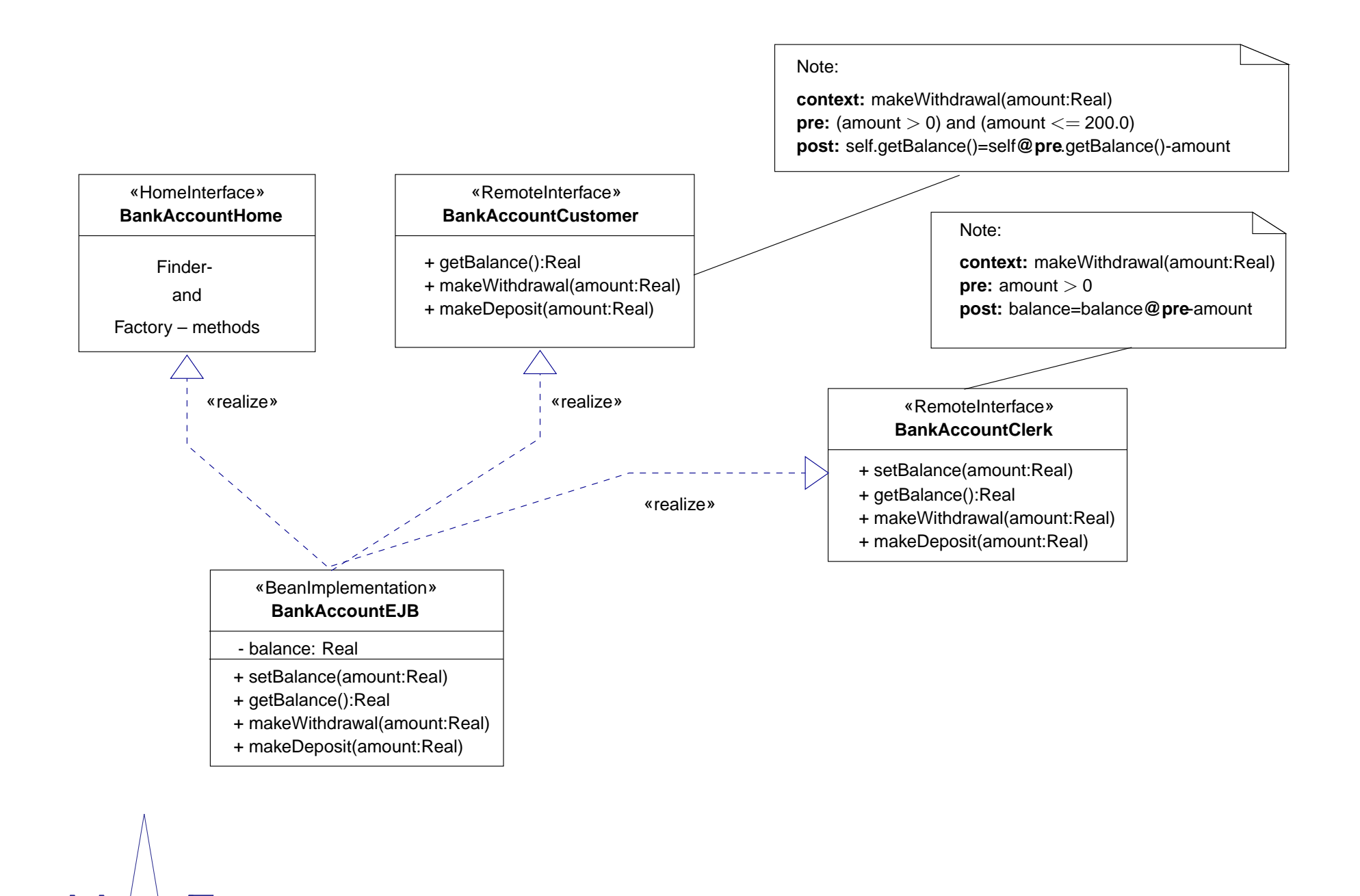